# **betnacional com - Viva o Momento: Apostas ao Vivo de Futebol para uma Experiência Imersiva**

**Autor: symphonyinn.com Palavras-chave: betnacional com**

## **betnacional com**

O aplicativo Betnacional é uma plataforma ideal para apostas esportivas, jogos ao vivo e variedade de jogos. Este artigo lhe mostrará como baixar e usar o aplicativo, fornecendo um guia completo e detalhado sobre como aproveitar ao máximo sua betnacional com experiência com a Betnacional.

## **Por que baixar o aplicativo Betnacional?**

- Apostas ao vivo e grande variedade de jogos.
- Cassino online e novidades como Aviator.
- 100% confiável e seguro.

## **Como baixar o aplicativo Betnacional no Android**

- 1. Acesse o site oficial da Betnacional pelo navegador do seu celular.
- 2. Abra o menu lateral e clique no botão laranja "Baixe nosso app".
- 3. Clique em betnacional com "Download" para baixar e instalar o aplicativo.

#### **Como baixar o aplicativo Betnacional no iOS**

- 1. Abra o Safari (navegador) e acesse a página oficial do Betnacional app.
- 2. Toque no botão "Download" e siga as instruções fornecidas.

#### **Depósitos no Betnacional**

Para apostar e jogar no Betnacional App ou no site da casa, será preciso fazer um depósito. Atualmente, a maneira mais fácil e rápida de enviar recursos para a plataforma é através do PIX. Ao fazer um PIX na Betnacional, em betnacional com poucos minutos, o valor estará em betnacional com sua betnacional com conta, pronto para ser utilizado em betnacional com suas apostas.

#### **Perguntas frequentes:**

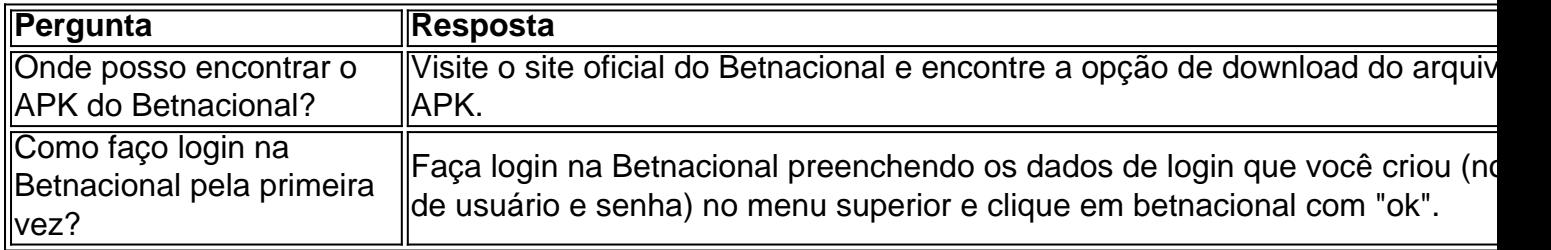

## **Conclusão e dicas adicionais:**

O aplicativo Betnacional é uma ótima opção para apostadores e entusiastas de jogos online. Certifique-se de manter o aplicativo atualizado para desfrutar dos recursos mais recentes. Aproveite as promoções e as ofertas especiais do Betnacional para obter o melhor retorno em

betnacional com suas apostas.

Consulte nosso site para obter dicas, previsões e notícias relacionadas às apostas esportivas para otimizar suas experiências de apostas.

## **Partilha de casos**

Olá, sou um apaixonado por apostas esportivas e jogos ao vivo, e gosto de compartilhar minhas experiências e dicas com os meus amigos. Hoje, gostaria de compartilhar com você como foi baixar e usar o aplicativo Betnacional.

Eu sou um grande fã de futebol e costumo acompanhar todos os jogos dos meus times favoritos. Algum tempo atrás, descobri o site de apostas Betnacional, que oferece apostas esportivas em betnacional com tempo real, além de uma ampla variedade de jogos de cassino. O melhor de tudo é que eles lançaram um aplicativo móvel que permite que eu faça minhas apostas e jogue em betnacional com qualquer lugar e em betnacional com qualquer horário.

Para baixar o aplicativo, basta acessar o site oficial do Betnacional pelo navegador do seu celular. Em seguida, clique no botão do menu lateral e selecione a opção "baixe nosso app". O aplicativo está disponível para download em betnacional com dispositivos iOS e Android.

Após o download, abra o aplicativo e faça login com as informações de cadastro que você criou no site. Se você ainda não é um usuário do Betnacional, é fácil se registrar no site ou no aplicativo. Uma vez logado, você poderá navegar pelas diferentes opções de apostas e jogos oferecidos no aplicativo.

Uma das coisas que mais gosto no aplicativo Betnacional é a facilidade de fazer depósitos em betnacional com minha conta. Agora, é possível enviar recursos para a plataforma através do PIX, o que é uma maneira rápida e eficiente de adicionar saldo à minha conta. Assim, posso aproveitar minhas apostas em betnacional com tempo real em betnacional com qualquer lugar. Além disso, o aplicativo oferece uma variedade de opções de apostas, desde apostas simples até apostas combinadas, além de um casino online com uma ampla variedade de jogos interessantes. Outra coisa legal é que o aplicativo é muito fácil de usar e intuitivo, o que torna a experiência do usuário ainda melhor.

Eu recomendo o aplicativo Betnacional para qualquer pessoa que gosta de apostas esportivas e jogos de cassino. Se você é apaixonado por futebol, como eu, este é o aplicativo perfeito para você. Sem dúvida, você vai se divertir muito e, qui knows, pode até ganhar algum dinheiro extra com suas apostas!

Em resumo, o aplicativo Betnacional é uma excelente opção para quem quer se divertir e apostar em betnacional com qualquer lugar. É fácil de usar, oferece muitas opções de apostas e jogos, e permite fazer depósitos rapidos e eficientes. Recomendo altamente o aplicativo Betnacional para qualquer um que quiser se divertir e levantar um pouco de dinheiro com suas apostas! Baixe o aplicativo Betnacional hoje e aproveite as promoç oes incríveis que oferecem para novos usuários! Se você é um fã de apostas esportivas ou jogo de cassino, então você certamente vai amar o aplicativo Betnacional. Com a possibilidade de apostar e jogar em betnacional com qualquer lugar e em betnacional com qualquer horário, você nunca vai se aborrecer mais! Baixe agora e começar a apostar e ganhar hoje mesmo!

# **Expanda pontos de conhecimento**

**P: Como faço para baixar o APK do Betnacional?**

R: Para baixar o APK do Betnacional, acesse o site oficial do Betnacional e encontre a opção de download direto do arquivo APK, compatível com dispositivos Android. Certifique-se de permitir a instalação de aplicativos de fontes desconhecidas nas configurações do seu dispositivo.

# **comentário do comentarista**

Olá, caros leitores!

Hoje, gostaríamos de apresentar o aplicativo Betnacional, uma plataforma completa para apostas esportivas, jogos ao vivo e uma variedade de outros jogos. Neste artigo, vocês encontrarão um guia detalhado sobre como baixar e usar o aplicativo, além de informações sobre seus principais recursos e benefícios.

- 1. Por que vale a pena baixar o aplicativo Betnacional?
- Apostas e jogos ao vivo em betnacional com abundância
- Cassino online com opções sugerentes, como o jogo Aviator
- Totalmente confiável e seguro
- 2. Como instalar o aplicativo Betnacional?
	- No Android:
- 1. Acesse o site Betnacional pelo seu navegador.
- 2. Abra o menu lateral e clique em betnacional com "Baixe nosso app".
- 3. Clique em betnacional com "Download" para receber e instalar o aplicativo.
	- No iOS:
- 1. Abra o navegador Safari e acesse a página principal do aplicativo.
- 2. Toque em betnacional com "Download" e siga as instruções fornecidas.
- 3. Outras informações importantes:
- Para realizar depósitos e jogar, acesse a Betnacional utilize o PIX para facilidade e rapidez.
- Perguntas frequentes:
- Onde localizar o APK do Betnacional?
- Acesse o site oficial e encontre a opção para download do arquivo APK.
- Como realizar o primeiro login no Betnacional?

Preencha seus dados (login e senha) quando solicitados e clique em betnacional com "ok" para se conectar.

- Mantenha o aplicativo atualizado para aproveitar recursos premium e novidades.

- Aproveite as promoções e ofertas do Betnacional e aumente o valor de suas apostas lendo nossos artigos, consulte as dicas, previsões e notícias de apostas esportivas no nosso site.

Recomendamos vivamente o aplicativo Betnacional para entusiastas de apostas e jogos online. Lembre-se, o jogo responsável é essencial! Diversão e sorte à todos!

#### **Informações do documento:**

Autor: symphonyinn.com Assunto: betnacional com Palavras-chave: **betnacional com** Data de lançamento de: 2024-07-24 10:04

#### **Referências Bibliográficas:**

- 1. [casinos que dão dinheiro gratis](/html/casinos-que-d�o-dinheiro-gratis-2024-07-24-id-18671.pdf)
- 2. [bet77 codigo promocional](/post/bet77-codigo-promocional-2024-07-24-id-10008.pdf)
- 3. **[roleta online aposta](/artigo/roleta-online-aposta-2024-07-24-id-42418.htm)**
- 4. <u>[ojogos com br](https://www.dimen.com.br/aid-ojogos-com-br-2024-07-24-id-36781.php)</u>